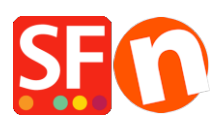

[Base de connaissances](https://shopfactory.deskpro.com/fr/kb) > [Premiers pas](https://shopfactory.deskpro.com/fr/kb/getting-started) > [INSTALLATION | Est-ce que ShopFactory](https://shopfactory.deskpro.com/fr/kb/articles/installation-does-shopfactory-work-on-mac) [fonctionne sous Mac ?](https://shopfactory.deskpro.com/fr/kb/articles/installation-does-shopfactory-work-on-mac)

## INSTALLATION | Est-ce que ShopFactory fonctionne sous Mac ?

Boris - 2022-10-10 - [Premiers pas](https://shopfactory.deskpro.com/fr/kb/getting-started)

Compatibilité entre le logiciel eCommerce ShopFactory et les ordinateurs Apple.

Pour pouvoir utiliser le logiciel ecommerce ShopFactory sous MAC OS, vous aurez besoin d'un émulateur Windows. Les ordinateurs MAC OSx sont livrés avec un outil de démarrage qui vous permet d'installer et exécuter deux systèmes d'exploitation sur un ordinateur MAC. Consultez le manuel d'utilisation de votre MAC pour plus d'information sur l'installation du système "dual boot". Avec cette configuration il est possible d'installer ShopFactory sur un MAC qui dispose de Windows comme second système d'exploitation. Vous pouvez aussi faire une recherche sur google pour savoir comment faire fonctionner Windows sur votre MAC.

De nombreux utilisateurs de ShopFactory disposant de MAC OS nous ont indiqué avoir recours à une solution de type [www.parallels.com](http://www.parallels.com/) (<http://www.parallels.com/au/products/desktop/>) ou bien à [www.vmware.com](http://www.vmware.com/) pour faire fonctionner un logiciel PC sur un MAC. Voici le lien pour la solution VMWare.com Fusion pour MAChttp://www.vmware.com/fr/products/fusion/